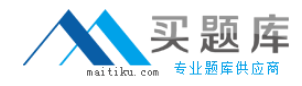

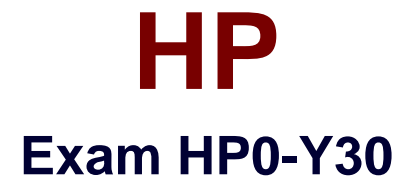

# **Implementing HP Networking Technologies**

**Version: 6.3**

**[ Total Questions: 137 ]**

[http://www.maitiku.com QQ:860424807](http://www.maitiku.com)

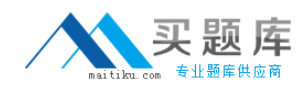

## **Topic 1, Volume A**

# **Question No : 1 - (Topic 1)**

What is the effect of the following command entered at the CLI of an HP E3500 yl switch?

E3500(vlan-44)#interface 23

- **A.** The CLI displays the status of port 23.
- **B.** Port 23 becomes a member of VLAN 44.
- **C.** Port 23 is enabled.
- **D.** The CLI enters the configuration context for port 23.

#### **Answer: D**

# **Question No : 2 - (Topic 1)**

What is the effect of the following command entered at the CLI of an HP E5400 zl Series switch at factory default settings? Switch# exit

- **A.** The user is logged out of the console.
- **B.** The privilege level moves from manager to operator.
- **C.** Unsaved configuration changes are deleted.
- **D.** The user exits from configuration mode.

#### **Answer: B**

## **Question No : 3 - (Topic 1)**

You must define a hostname on an HP E5400 zl Series switch. Which configuration context must you enter to perform this task?

- **A.** manager
- **B.** system
- **C.** administrator
- **D.** global configuration

#### **Answer: D**

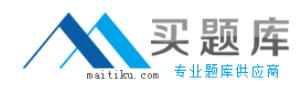

# **Question No : 4 - (Topic 1)**

You have entered the following command at the CLI of an HP E5400 zl Series switch. Switch(vlan-1)# ip address 192.168.1.225/24

The switch's other VLAN and IP parameters are at factory defaults. While testing this configuration, you find that the switch cannot ping a server located at 192.168.2.22. You have confirmed the server is up and available. This server is located in a data center not directly connected to your switch.

What must you configure on the switch to enable connectivity between these two devices?

- **A.** Add a default gateway.
- **B.** Modify the IP address to 192.168.1.225/26.
- **C.** Enable IP routing.
- **D.** Add the server to allowed hosts list.

## **Answer: A**

# **Question No : 5 - (Topic 1)**

Which HP E-Series switch models are fixed-port switches? (Select two.)

**A.** E8212 zl

- **B.** E4204 vl
- **C.** E6600-24G
- **D.** E5406 zl
- **E.** E3500-48G yl

**Answer: C,E**

## **Question No : 6 - (Topic 1)**

What is the effect of the following command entered at the CLI of an HP E5400 zl Series switch?

Switch(vlan-100)# end

- **A.** The CLI displays the Operator prompt.
- **B.** The CLI displays the Manager prompt.
- **C.** VLAN 100 is deleted from the switch.
- **D.** The CLI displays the global configuration prompt.

#### **Answer: D**

**Question No : 7 - (Topic 1)**

Which HP E-Series switch features redundant management and fabric modules?

**A.** E2910 al **B.** E8212 zl **C.** E5412 zl **D.** E4208 vl

**Answer: B**

## **Question No : 8 - (Topic 1)**

Which type of port can handle more than one untagged VLAN on an HP A-Series switch?

- **A.** trunk
- **B.** access
- **C.** aggregated
- **D.** hybrid

**Answer: D**

# **Question No : 9 - (Topic 1)**

You must configure VLANs and ports on an HP A7500 switch at default settings. What is the effect of the following commands?

[SW-Gigabit-Ethernet1/0/1]port link-type trunk [SW-Gigabit-Ethernet1/0/1]port trunk permit vlan 100 101

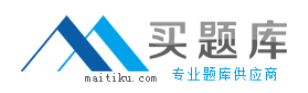

**A.** The switch will forward traffic for VLANs 100 and 101 with 802.1Q tags. Traffic for VLAN 1 will be untagged. Traffic for all other VLANs will be discarded.

**B.** The switch will add port 1/0/1 to a Link Aggregation Group (LAG) that is a tagged member of VLANs 100 and 101.

**C.** The switch will forward traffic for VLANs 100 and 101, but will discard traffic for all other VLANs.

**D.** The switch will forward VLAN 101 traffic with 802.1Q tags. VLAN 100 traffic will be untagged.

**Answer: A**

**Question No : 10 - (Topic 1)**

Click the Exhibit button.

system-view interface Gig 3/0/12 port link-type trunk port trunk permit vlan 10 11 port trunk pvid vlan 12

Which statement accurately describes the state of Gigabit Ethernet 3/0/12 in the HP A-Series switch configuration shown in the exhibit?

- **A.** The interface will be a tagged member of VLAN 12.
- **B.** The interface will be an untagged member of VLAN 1.
- **C.** The interface will be an untagged member of VLAN 12.
- **D.** The interface will drop all incoming packets for VLAN 12.

**Answer: C**

## **Question No : 11 - (Topic 1)**

You must configure a port on an A5800 switch to support protocol-based VLANs and portbased VLANs. Which port type supports this requirement?

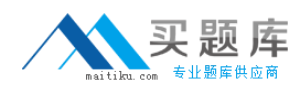

- **A.** hybrid
- **B.** access
- **C.** aggregated
- **D.** trunk
- **E.** tagged

**Answer: A**

**Question No : 12 - (Topic 1)**

You must configure SSH on an HP A7500 switch. Which item must be generated on the switch?

- **A.** passphrase **B.** shared secret
- 
- **C.** self-signed certificate
- **D.** encryption keys

**Answer: D**

## **Question No : 13 - (Topic 1)**

Which A-Series switch is designed for the large data center and the enterprise core?

**A.** A5820 **B.** A7500 **C.** A9500 **D.** A12500

**Answer: D**

# **Question No : 14 - (Topic 1)**

You must reset the startup configuration of an HP A-Series switch to factory defaults. Which CLI view will enable you to complete this task?

## **A.** manager view

**B.** global configuration view

**C.** system view

**D.** user view

**Answer: D**

# **Question No : 15 - (Topic 1)**

Which view is indicated by the following prompt on an HP A7500 switch? <A7500>

**A.** system

**B.** operator

**C.** user

**D.** console

**Answer: C**

# **Question No : 16 - (Topic 1)**

You have uploaded an application file named "A12500.bin" to an HP A12500 switch. Which command ensures this file is used during the next boot cycle?

- **A.** boot-file cf:/A12500.bin main
- **B.** load appfile cf:/A12500.bin main
- **C.** boot-loader file cf:/A12500.bin main
- **D.** set boot file cf:/A12500.bin main

## **Answer: C**

# **Question No : 17 - (Topic 1)**

Which interface is available for managing A-Series switches at factory default settings?

**A.** Telnet

**B.** menu

**C.** console

**D.** web

#### **Answer: C**

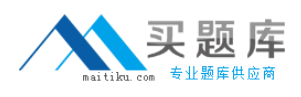

## **Question No : 18 - (Topic 1)**

You have initiated a console session on an HP A-Series switch at default settings. What is your privilege level?

- **A.** Visit (0)
- **B.** Monitor (1)
- **C.** System (2)
- **D.** Manage (3)

**Answer: D**

**Question No : 19 - (Topic 1)**

What is a fit Access Point?

- **A.** an AP that can provide WLAN services without a controller
- **B.** an AP that has no intelligence and requires a wireless controller
- **C.** an AP that can be deployed autonomously or with a controller
- **D.** an AP that provides some intelligence under the management of a controller

**Answer: D**

#### **Question No : 20 - (Topic 1)**

At the CLI of an HP E5406 zl switch, you have assigned ports A1-A4 to VLAN 70 as untagged members. All other configuration parameters on the E5406 zl are at default settings. The E5406 zl is connected through port B1 to an HP E8212 zl switch. The E8212 zl has been configured with an IP interface associated with VLAN 70, and IP routing has been enabled. On the E5406 zl, what must you do to enable the E8212 zl to act as default gateway for VLAN 70 clients?

- **A.** Define an IP interface in VLAN 70.
- **B.** Configure port B1 to be a member of VLAN 70.
- **C.** Define the VLAN 70 IP address of the E8212 zl as the default gateway.

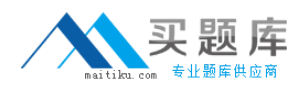

**D.** Add a static route to the E8212 to the E5406 zl route table.

#### **Answer: B**

**Question No : 21 - (Topic 1)**

What is the default state of DHCP relay on an HP E5400 zl Series switch?

- **A.** DHCP relay is enabled as soon as a DHCP server is defined.
- **B.** DHCP relay is enabled as soon as an IP interface is defined on the switch.
- **C.** DHCP relay is enabled globally but must be configured for each VLAN.
- **D.** DHCP relay is disabled globally.

**Answer: C**

**Question No : 22 - (Topic 1)**

Click the Exhibit button.

```
E3500(config)# show vlan 200
 Status and Counters - ULAN Information - ULAN 200
  ULAN ID : 200
  Name: ULAN200
  Status : Port-based
  Voice : No
  Jumbo : No
  Port Information Mode
                            Unknown ULAN Status
  22
                   Untagged Learn
                                          Up
E3500(config)# show vlans port 22
 Status and Counters - ULAN Information - for ports 22
  ULAN ID Name
                                : Status
                                             Voice Jumbo
          ULAN200
                                Port-based No
  200
                                                   No
```
What is the effect of the following command entered at the switch CLI?

What is the effect of the following command entered at the switch?

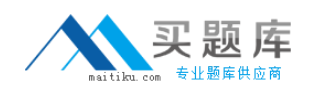

CLI? E3500(vlan-200)# no untag 22

- **A.** Port 22 will no longer forward untagged traffic.
- **B.** The CLI prompts the administrator for a new VLAN assignment for port 22.
- **C.** Port 22 becomes a tagged member of VLAN 200.
- **D.** The operation fails because port 22 cannot be "orphaned."

#### **Answer: D**

#### **Question No : 23 - (Topic 1)**

Click the Exhibit button.

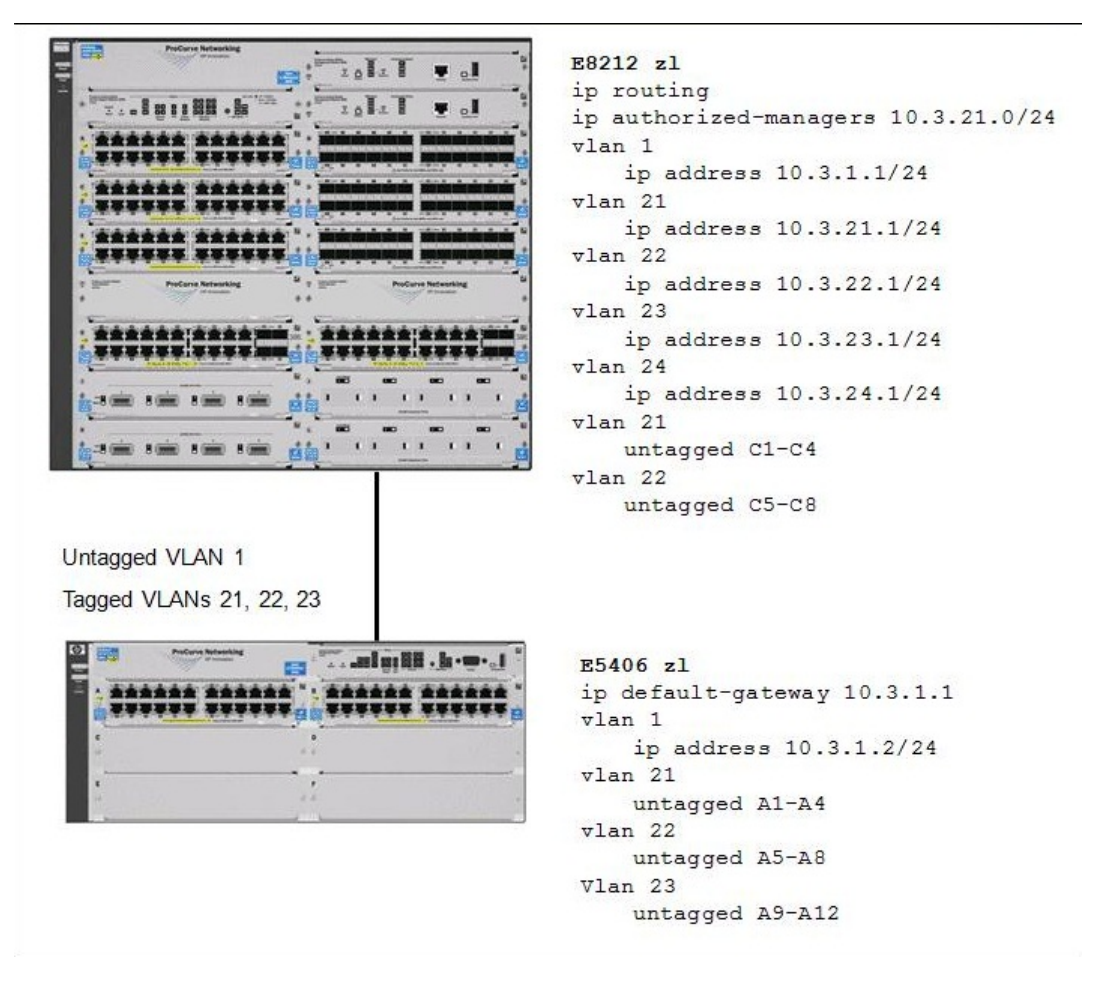

In the configuration shown in the exhibit, which users can access the web management interface of the E5406 zl?

**A.** users in VLAN 1 only

- **B.** users in VLAN 21 only
- **C.** users in all VLANs directly connected to the E5406 only